## **Distribution EOLE - Demande #35626**

## **Machine virtuelle Eole 2.7.2 - interface ethernet disparait !**

12/10/2023 11:16 - Emmanuel FOURNIER

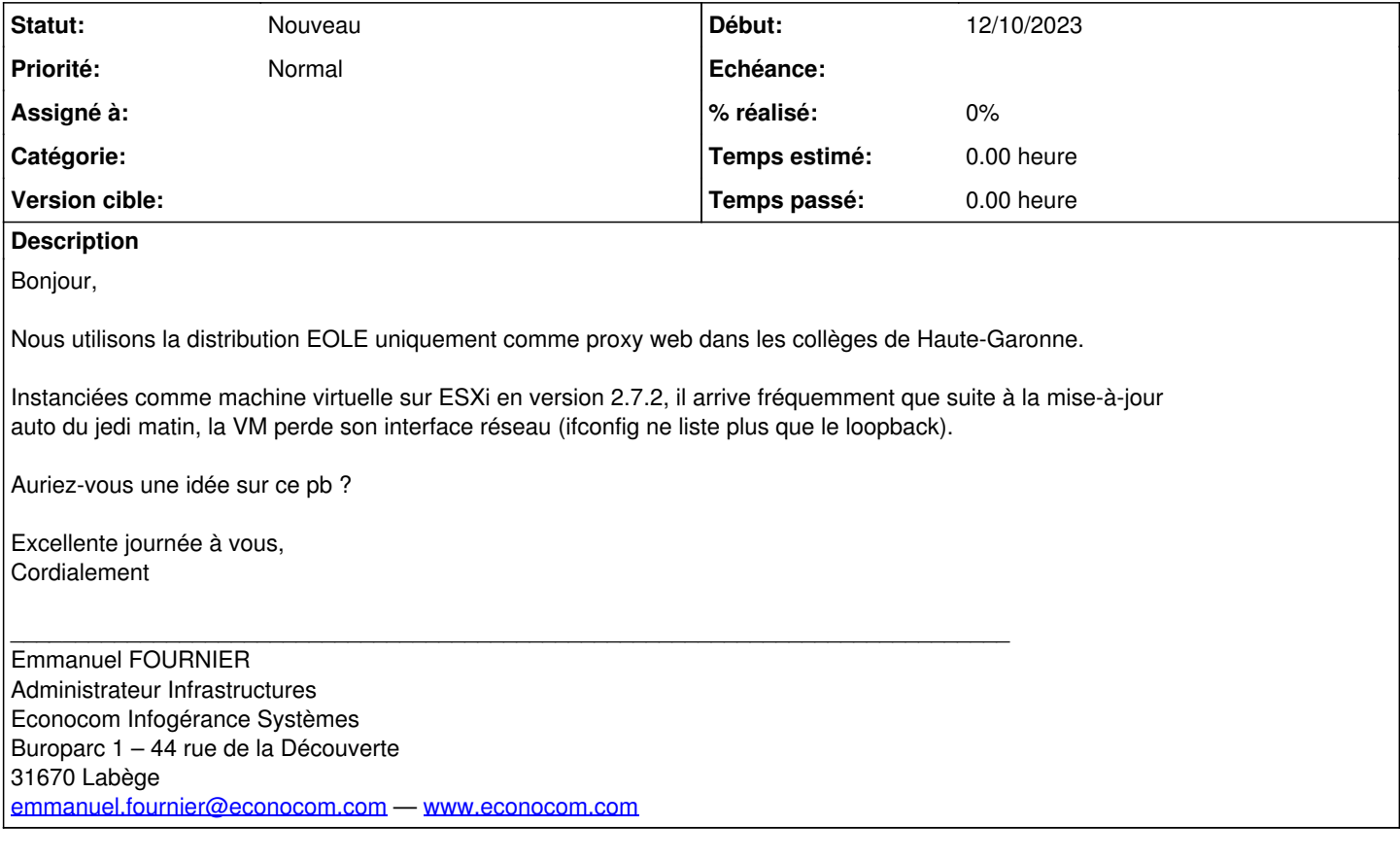

## **Historique**

## **#1 - 17/10/2023 10:24 - Joël Cuissinat**

D'importantes modifications ont été apportées en 2.8.1 mais je ne suis pas tout à fait certain qu'il y ait un rapport avec votre soucis : <https://dev-eole.ac-dijon.fr/issues/33461>

Vous pouvez essayer de poser la question sur les listes de diffusion...